$$
\begin{array}{ccc}\n\text{Series} & \mathbf{1} & \mathbf{2} \\
\text{Series} & \mathbf{3} & \mathbf{4} \\
\end{array}
$$
\n
$$
e^{x} = \exp(x) = \exp(x) + \frac{1}{2}x + \frac{x^{2}}{2} + \frac{x^{3}}{3!} + \dots + \frac{x^{k}}{k!} + \dots
$$

Scrivere una function,  $y = \exp(\frac{1}{x}, n)$  che calcola la somma dei primi *n* termini di questa serie.

Quanto accurato è expmac(20, 500)? Quanto accurato è expmac(-20, 500)?

Sapreste spiegare questa differenza di accuratezza?

$$
\frac{1}{2}
$$

 $\Omega$ 

Scrivere una function A = matrice(n) che crea la versione  $n \times n$  di questa matrice.

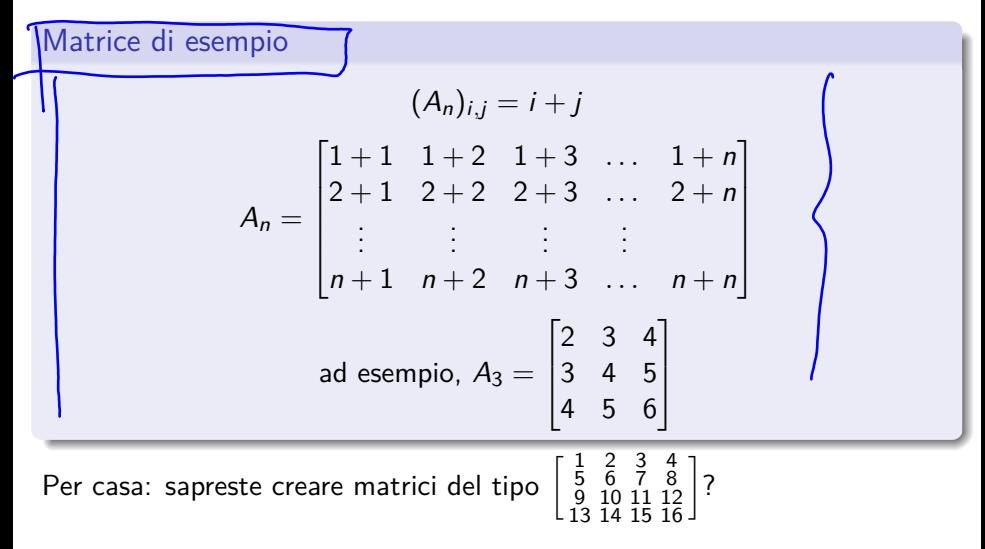

 $QQQ$ 

イロト イ押 トイヨ トイヨ トー ヨ

Scrivere una funzione C = matrice2(n) che crea la versione  $n \times n$  di questa matrice.

Matrice di esempio

$$
(C_n)_{i,j} = \begin{cases} 0 & \text{se } i = j, \\ \frac{1}{i-j} & \text{se } i \neq j. \end{cases}
$$

$$
C_n = \begin{bmatrix} 0 & \frac{1}{1-2} & \frac{1}{1-3} & \cdots & \frac{1}{1-n} \\ \frac{1}{2-1} & 0 & \frac{1}{3-2} & \cdots & \frac{1}{2-n} \\ \vdots & \vdots & \vdots & \vdots \\ \frac{1}{n-1} & \frac{1}{n-2} & \frac{1}{n-3} & \cdots & 0 \end{bmatrix}
$$
ad esempio,  $C_3 = \begin{bmatrix} 0 & -1 & -\frac{1}{2} \\ 1 & 0 & -1 \\ \frac{1}{2} & 1 & 0 \end{bmatrix}$ 

 $\leftarrow$   $\leftarrow$   $\leftarrow$ 

 $298$ 

Scrivere una funzione  $L =$  matrice3(n) che crea questa matrice.

Matrice di esempio

$$
(L_n)_{i,j} = \begin{cases} 2 & \text{se } i = j, \\ -1 & \text{se } |i - j| = 1, \\ 0 & \text{altrimenti.} \end{cases}
$$
  
\n
$$
L_n = \begin{bmatrix} 2 & -1 & 0 & \dots & 0 \\ -1 & 2 & -1 & \dots & 0 \\ \vdots & \ddots & \ddots & \ddots & \vdots \\ 0 & \dots & 0 & -1 & 2 \end{bmatrix}
$$
  
\nand esempio,  $L_4 = \begin{bmatrix} 2 & -1 & 0 & 0 \\ -1 & 2 & -1 & 0 \\ 0 & -1 & 2 & -1 \\ 0 & 0 & -1 & 2 \end{bmatrix}$ 

**Kロト K型ト** 

不良 下

 $299$ 

Scrivere una funzione  $w =$  prodotto $L(v)$  che calcola il prodotto  $w = L_n v$ , dato un vettore  $v \in \mathbb{R}^n$ .

$$
\begin{bmatrix} w_1 \\ w_2 \\ w_3 \\ w_4 \end{bmatrix} = \begin{bmatrix} 2 & -1 & 0 & 0 \\ -1 & 2 & -1 & 0 \\ 0 & -1 & 2 & -1 \\ 0 & 0 & -1 & 2 \end{bmatrix} \begin{bmatrix} v_1 \\ v_2 \\ v_3 \\ v_4 \end{bmatrix}
$$

Utilizzando il comando di Matlab L  $*$  v, il prodotto costa  $\mathcal{O}(n^2)$ operazioni aritmetiche (perché?). È possibile scrivere questa funzione in modo che utilizzi  $\mathcal{O}(n)$  operazioni aritmetiche?

 $2040$